## **UNIVERSITÀ DEGLI STUDI DI PADOVA FACOLTÀ DI INGEGNERIA**

## **TUMORI ENDOCRINI: IDENTIFICAZIONE DELLE MASSSE TRAMITE CONTORNI ATTIVI**

**Docente relatore: Prof. Enrico Grisan**

**Laureando: Marco Conti**

**Corso di Laurea in Ingegneria Biomedica Anno Accademico 2009/2010**

# Indice

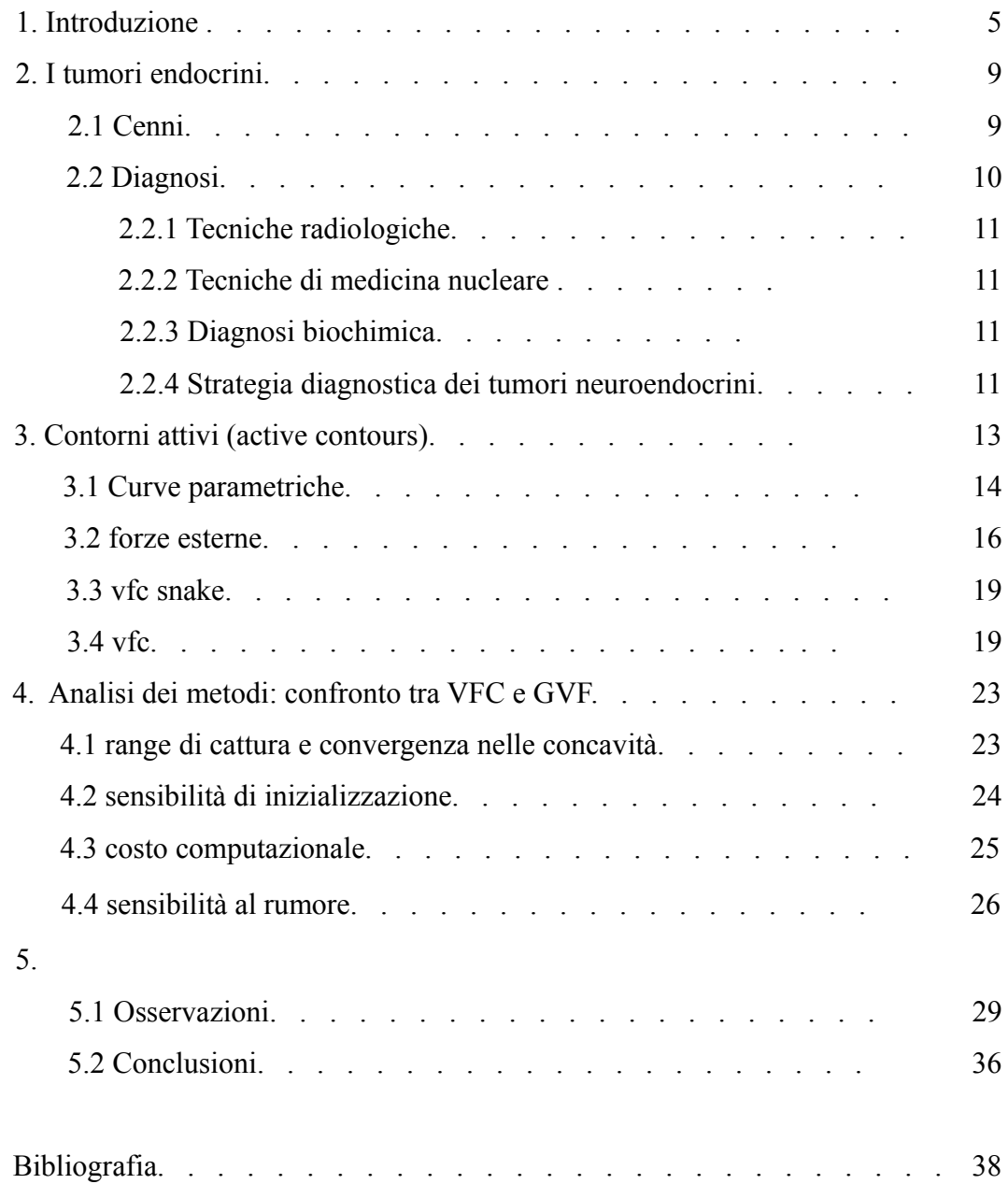

## **Capitolo 1**

### **Introduzione**

I tumori endocrini o neuroendocrini (NET, Neuro-Endocrin Tumors) comprendono un gruppo eterogeneo di tumori rari a diverso grado di differenziazione e malignità. Oltre alla valutazione clinica ed alle analisi biochimiche, la tomografia risulta uno dei principali fattori per stabilire la corretta diagnosi.

Le tecniche di tomografia a sezioni trasversali, quali l'ultrasonografia, la tomografia computerizzata e la risonanza magnetica giocano un ruolo cruciale nella valutazione iniziale. Queste analisi però producono un incredibile mole di dati e immagini che risulta di lenta interpretazione.

Da qui è nata la necessità di generare algoritmi e metodologie di decodificazione dei dati acquisiti che simulino nel miglior modo possibile le conoscenze di medici e radiologi.

Si tratta quindi di riprodurre, in un sistema computerizzato, le stesse metodologie applicate da un esperto sulle immagini a disposizione, come ad esempio: rimozione del rumore (prodotti ad esempio dal macchinario a disposizione), identificazione del tumore o comunque del tessuto e dell'area di interesse, diagnosi.

Il sistema deve quindi riprodurre queste caratteristiche di analisi e sintesi cercando di automatizzare il piú possibile la procedura.

Non si è ancora giunti a poter usare solamente il computer per poter svolgere diagnosi accurate senza un esperto a controllare i dati e i risultati forniti, ma i progressi finora raggiunti rappresentano tuttavia un importante strumento di supporto per minimizzare e velocizzare il lavoro del medico.

Nel caso preso in considerazione di seguito si tratta di identificare zone in cui sono presenti tumori neuroendocrini attraverso le immagini della TC e di valutarne le dimensioni.

Il materiale a disposizione comprende una tomografia di torace e addome nella quale sono presenti annotazioni di un esperto che segnalano quali sono le masse e la loro grandezza in modo da poterle confrontare con i risultati ottenuti e studiarne la validità.

Il problema principale risulta quindi quello di riuscire ad evidenziare quali sono le zone di interesse nel miglior modo possibile. Per fare questo si è pensato di usare la tecnica dei modelli attivi o deformabili e nello specifico quella dei contorni attivi o snakes che si modellano per aderire ai bordi di interesse dell'immagine minimizzando un energia funzionale soggetta ad alcuni vincoli che possono essere classificati in energia interna ed esterna. Questa diffusa tecnica di identificazione di aree non è tuttavia utilizzata esclusivamente nel panorama biomedico. Vi sono importanti applicazioni anche in altri campi come si può vedere da queste immagini.

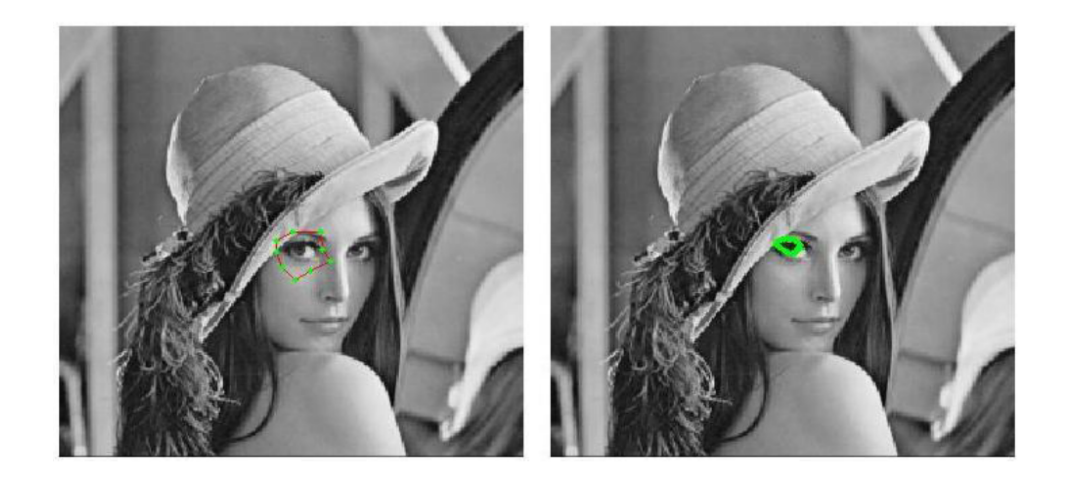

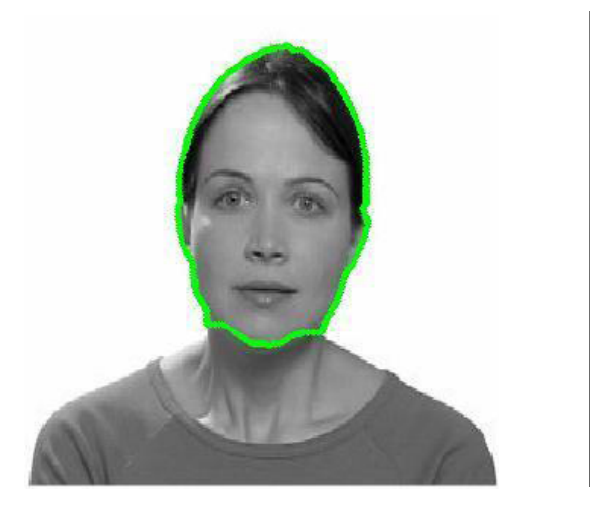

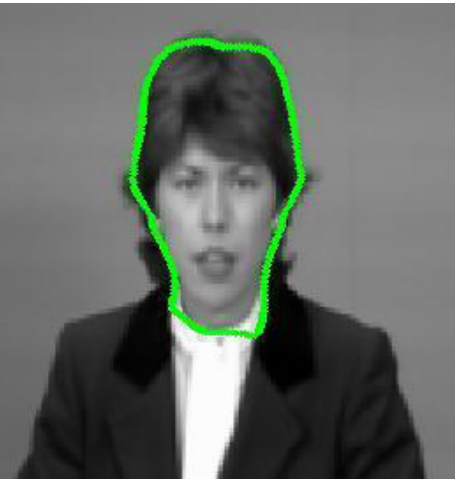

Ci sono vari studi sugli snake e sulla loro capacità di soddisfare determinate caratteristiche come la robustezza al rumore, la velocità di elaborazione, ma anche di reagire al meglio in immagini in cui si hanno più livelli di gradazione e quindi una più elevata complessità dell'immagine stessa. Per la scelta del metodo da usare sono state fatte varie considerazioni in base ai problemi che solitamente si possono riscontrare e anche a quelle che sono le necessità di un medico nella diagnostica di tumori.

Il modello usato in questo problema si basa su una forza esterna chiamata VFC (vector field convolution) calcolata convolvendo un campo di vettori con una mappa dei bordi derivata dall'immagine.

## **Capitolo 2**

### **I tumori endocrini**

### **2.1 Cenni**

I tumori neuroendocrini sono neoplasie che hanno origine dalle cellule del sistema neuroendocrino diffuso (DNES). Alcuni hanno un ingrossamento molto lento e tranquillo da un punto di vista sintomatologico fino ad uno stadio avanzato, altri invece maturano più rapidamente dando subito una sintomatologia.

Possono svilupparsi da cellule neuroendocrine costituenti un organo ben definito, come pancreas (neoplasie insulari), tiroide (carcinoma midollare), surrene (feocromocitoma), oppure derivare da cellule neuroendocrine che si trovano in organi o tessuti non endocrini, come tratto gastroenterico, polmone, timo, etc.

Una classificazione di tali neoplasie prevede la loro differenziazione in tumori neuroendocrini benigni (carcinoide tipico), a basso grado di malignità (carcinoide atipico) e ad alto grado di malignità.

Quest'ultima categoria viene ulteriormente sotto-classificata in tumori neuroendocrini a grandi cellule, a cellularità mista e a piccole cellule (microcitoma polmonare).

Il carcinoide tipico è la più diffusa neoplasia di carattere benigno che colpisce i polmoni. Sono di dimensioni inferiori ai 3 cm con un coinvolgimento linfonodale nel 5-15% dei casi. È di lenta crescita e passano anni prima che mostri degli effetti.

Quello atipico si differenzia dalla forma tipica per via delle dimensioni della massa tumorale (si ha infatti un coinvolgimento linfonodale nel 40-48% dei casi).

Nello specifico dei carcinoidi polmonari quelli bronchiali sono un'entità abbastanza rara, rappresentano infatti circa il 2-5% di tutti i tumori polmonari.

I tumori neuroendocrini del pancreas hanno parecchie somiglianze con i carcinoidi polmonari, almeno dal punto di vista istologico. Anche se spesso maligni e dunque in grado di dare metastasi.

Ne esistono di benigni e di maligni e possono essere funzionalmente attivi (quindi producono eccessive quantità di ormoni, il cui tipo dipende dalle cellule che costituiscono il tumore) o funzionalmente inattivi (non producono ormoni).

Il carcinoide gastrointestinale è un tumore poco frequente con una incidenza approssimativa di 2 casi/100000/abitanti per anno.

I carcinoidi, di derivazione endodermica, possono essere distinti in carcinoidi dell'intestino anteriore (tratto respiratorio, stomaco, prima porzione duodenale e pancreas), dell'intestino medio (seconda e terza porzione duodenale, digiuno, ileo, appendice e colon destro) e dell'intestino posteriore (colon traverso, sinistro e retto). Di questi, i carcinoidi del tenue sono per frequenza d'osservazione i più studiati.

In generale queste neoplasie sono comunque caratterizzate da una aggressività biologica e clinica relativamente limitata.

### **2.2 Diagnosi**

Ci sono varie tecniche di diagnosi dei tumori neuroendocrini che si differenziano per la tipologia di strumenti e conoscenze utilizzate.

Le tecniche di diagnosi per immagini forniscono importanti valutazioni relative all'estensione, alla localizzazione e anche alla biologia del tumore. Per poter ottenere questi risultati si utilizzano strumenti quali la TAC (tomografia assiale computerizzata), la RMN (risonanza magnetica nucleare), l'angiografia, l'ecografia, la scintigrafia radiorecettoriale e la PET (tomografia ad emissione di poritroni).

#### **2.2.1 Tecniche radiologiche**

Fra le tecniche radiologiche di rilevante importanza è la TAC convenzionale o spirale che risulta avere un' accuratezza superiore al 50% dei casi nel rilevare correttamente le lesioni primitive e dell'80% nella ricerca dei secondarismi epatici.

#### **2.2.2 Tecniche di medicina nucleare**

Importante risulta essere la scintigrafia con MIBG (meta-iodobenzilguanidina) fra i metodi di imaging migliori per evidenziare i tumori neuroendocrini. La medicina nucleare infatti oltre a delle identificazioni attraverso immagini permette anche delle valutazioni sulla biologia tumorale.

#### **2.2.3 Diagnosi biochimica**

Questa tecnica di diagnosi indaga su tutta la gamma di ormoni e mediatori locali rilasciati proprio dai tumori nel circolo sanguigno, considerando queste sostanze dei marcatori del tumore stesso.

#### **2.2.4 Strategia diagnostica dei tumori neuroendocrini**

Tutte queste strategie di diagnosi sono variabili con le caratteristiche della neoplasia stessa: la sua tipologia, la localizzazione anatomica e tutti quegli attributi che differenziano i tumori.

Rapidamente si possono suddividere in indagini di laboratorio ("in vitro") e indagini "in vivo".

Tra le ultime ricoprono un posto primario le tecniche di imaging morfologico e funzionale.

Non è ovviamente possibile giungere ad una diagnosi definitiva senza uno studio istopatologico, immunoistochimico ed ultrastrutturale del tumore in esame, ma si può comunque affermare che le tecniche di diagnostica per immagini a carattere morfologico risultano avere un ruolo importante nella identificazione e nello studio della disposizione dei tumori all'interno del corpo del paziente e nelle relazioni che esso contrae con le strutture e gli organi che lo circondano.

Risulta quindi utile prendere in considerazione alcune tecniche di segmentazione e di active contours per l'identificazione di tumori.

## **Capitolo 3**

## **Contorni attivi (Active contours)**

Il primo algoritmo sui contorni attivi fu introdotto da Kass, Witkin, e Terzopoulos nel 1987 e consisteva nell'inizializzare uno snake, una curva elastica definita solitamente attraverso un insieme di punti, e nel deformarlo sotto l'azione di forze che minimizzano una particolare funzione obbiettivo che rappresenta l'energia dello snake.

L'energia funzionale generalmente contiene due termini: un'energia interna, la quale limita la scorrevolezza e la tensione del modello, e un'energia esterna, che attrae il modello elastico alle caratteristiche di interesse o FOI (features of interest). Lo snake che usa una forza esterna, chiamata GVF (gradient vector flow), fornisce un grande range di cattura e l'abilità di individuare contorni concavi diffondendo i vettori gradiente di una mappa di bordi generata dall'immagine.

Sebbene il campo GVF sia stato largamente utilizzato e migliorato in vari modelli, ci sono alcuni svantaggi, come l'alto costo computazionale, la sensibilità al rumore e dei parametri, e il rapporto ambiguo presente tra il range di cattura e i parametri.

Per affrontare i problemi elencati si può utilizzare una forza esterna chiamata VFC (vector field convolution). Questa forza esterna è calcolata convolvendo un campo di vettori con una mappa di bordi derivata dall'immagine.

I contorni attivi che usano la forza esterna VFC sono chiamati VFC snakes.

I VFC snakes non solo hanno un range di cattura molto ampio e l'abilità di

individuare i contorni delle concavità, ma anche miglior robustezza al rumore, flessibilità ad adattare il campo di forze e costo computazionale ridotto.

### **3.1 Curva parametrica**

Un contorno attivo è rappresentato da una curva parametrica:

$$
v(s) = [x(s), y(s)]^{T}, s \in [0,1]
$$

che si deforma attraverso il dominio dell'immagine per minimizzare l'energia funzionale:

$$
E_{ac} = \int_0^1 \left[ \frac{1}{2} (\alpha |v'(s)|^2 + \beta |v''(s)|^2) + E_{ext}(v(s)) \right] ds
$$

dove *α e β* sono parametri pesati che rappresentano, rispettivamente, il grado di scorrevolezza e di tensione del contorno; **v**'(*s*) e **v**"(*s*) sono la prima e seconda derivata di **v**(*s*) rispetto ad *s.*

*E*ext denota l'energia esterna, il valore della quale è di piccole dimensioni quando è vicino alle caratteristiche di interesse, come ad esempio i bordi.

Due energie esterne tipiche per una immagine  $I(x,y)$  a livelli di grigio per la ricerca dei bordi sono:

$$
E_{\text{ext}}(x, y) = -|\nabla I(x, y)|^{2}
$$
  

$$
E_{\text{ext}}(x, y) = -|\nabla [G_{\sigma}(x, y) * I(x, y)]|^{2}
$$

dove *G*σ(*x*,*y*) è una funzione gaussiana 2-D con deviazione standard σ, \*

rappresenta l'operatore della convoluzione lineare, e  $\nabla$  denota l'operatore gradiente. Se l'immagine ha valori binari (le FOI sono gli "uno" mentre lo sfondo è rappresentato dagli "zero") le energie esterne tipiche possono essere:

$$
{}^{3}E_{ext}(x,y) = - I(x,y),
$$
  
0  

$$
{}^{4}E_{ext}(x,y) = -G_{0}(x,y) * I(x,y).
$$

Sebbene una σ larga possa distorgere le FOI, è spesso necessaria per sopprimere il rumore e incrementare il range di cattura dei contorni attivi.

Ai valori minimi dell'energia funzionale, il contorno deve soddisfare l'equazione di Eulero-Lagrange:

$$
\alpha \mathbf{v}'' - \beta \mathbf{v}''' - \nabla E_{\text{ext}}(\mathbf{v}) = 0
$$

la quale può essere considerata come un'equazione di bilancio delle forze:

$$
f_{\text{int}}(\mathbf{v}) + f_{\text{ext}}(\mathbf{v}) = 0
$$

dove  $f_{int}(v) = \alpha v'' - \beta v''$  è la forza interna che limita la scorrevolezza e la tensione dei contorni, e  $f_{ext}(v) = -\nabla E_{ext}(v)$  è la forza esterna che attrae il contorno verso le FOI.

Per risolvere l'equazione di Eulero-Lagrange, **v**(*s*) è trattato come se fosse in funzione del tempo *t*. La soluzione si ottiene quando la soluzione della seguente equazione:

$$
\frac{\partial \mathbf{v}(s,t)}{\partial t} = \alpha \mathbf{v}''(s,t) - \beta \mathbf{v}'''(s,t) + \mathbf{f}_{ext}(\mathbf{v}(s,t))
$$

è raggiunta da un contorno iniziale **v**(*s,*0).

Una soluzione numerica di questa equazione in una griglia di valori discreti può essere trovata con la risoluzione di una discretizzazione di s utilizzando iterativamente un approccio alle differenze finite. Il contorno continuo **v**(s), s  $\epsilon$  [0,1] è campionato e rappresentato da un insieme di *m* punti discreti **v**<sub>i</sub>,  $i \in \{0,1,\ldots,M-1\}$ . Questi punti di campionamento sono indicati come elementi dello snake o snaxels. La procedura di aggiornamento per tutto il contorno può essere scritta in forma matriciale:

$$
(\mathbf{I} + \tau \mathbf{A})\mathbf{V}^{t+1} = \mathbf{V}^t + \tau \mathbf{F}^t
$$

#### **3.2 Forze esterne**

Diverse forze esterne sono state proposte per migliorare le prestazione degli snake. Le forze esterne possono essere generalmente classificate in forze dinamiche e statiche:

- le forze dinamiche sono quelle che dipendono dallo snake e, di conseguenza, cambiano a seconda delle deformazioni dello snake;

- le forze statiche sono invece quelle che sono calcolate dall'immagine, e restano immutate ai cambiamenti di forma dello snake. Quest'ultime possono essere ulteriormente classificate in base alla forza delle fonti. Le forze statiche basate sui contorni sono calcolate appunto dai contorni dell'immagine, mentre le forze statiche basate sulle regioni sono calcolate usando l'intensità della regione e/o le informazioni della struttura.

La *forza di pressione*, anche conosciuta come *forza di inflazione*, è una forza dinamica che spinge lo snake verso l'esterno (inflazione) o l'interno (deflazione). Anche se la forza di pressione è in grado di evitare bordi spuri, causa problemi di perdita quando ci sono divari significativi tra i bordi.

Un'altra limitazione dello snake che usa una forza di pressione è che deve essere inizializzato sia all'interno che all'esterno dell'oggetto che si desidera analizzare.

Una forza statica auspicabile dovrebbe avere un'importante proprietà: una particella libera posta nel campo di forza dovrebbe potersi muovere verso le FOI, come ad esempio i bordi. Essa è definita come un unico punto dello snake senza forze interne. Il maggior inconveniente di una forza esterna standard è che il campo di forza ha inizialmente una grandezza pari a zero nelle regioni omogenee dell'immagine, perciò lo snake iniziale deve essere vicino alle caratteristiche di interesse, al fine di convergere. Un modo per attenuare questo problema è di aumentare la deviazione standard del filtro gaussiano usato nell'energia esterna, con lo svantaggio di distorcere le FOI. Le *forze di distanza* sono state proposte per risolvere il problema dell'orientamento di una particella nelle zone omogenee, rendendo il punto di forza più vicino ai punti del bordo, in modo da aumentare il range di cattura delle FOI. I punti di frontiera sono estratti dal rivelatore di bordo, come fa ad esempio quello di Canny.

Il campo GVF (gradient vector flow) è un altro bordo basato sulle forze statiche definito dal campo di vettori  $f_{\text{gyf}}(x,y) = [u_{\text{gyf}}(x,y), v_{\text{gyf}}(x,y)]$  che minimizza l'energia funzionale:

$$
E_{\text{gyf}} = \iint \left[ \mu \left( |\nabla u_{\text{gyf}}|^2 + |\nabla v_{\text{gyf}}|^2 \right) + |\nabla f|^2 \right] f_{\text{gyf}} - \nabla f|^2 \, dx dy
$$

dove *f* è una mappa di bordi derivata dall'immagine, e μ è un parametro che controlla il grado di scorrevolezza del campo GVF. Quest'ultimo supera le prestazioni delle forze di distanza fornendo un grande range di cattura e l'abilità di individuare le concavità. Il campo GGVF, una generalizzazione del GVF, migliora la capacità di catturare concavità anche strette come si può vedere dalla figura seguente.

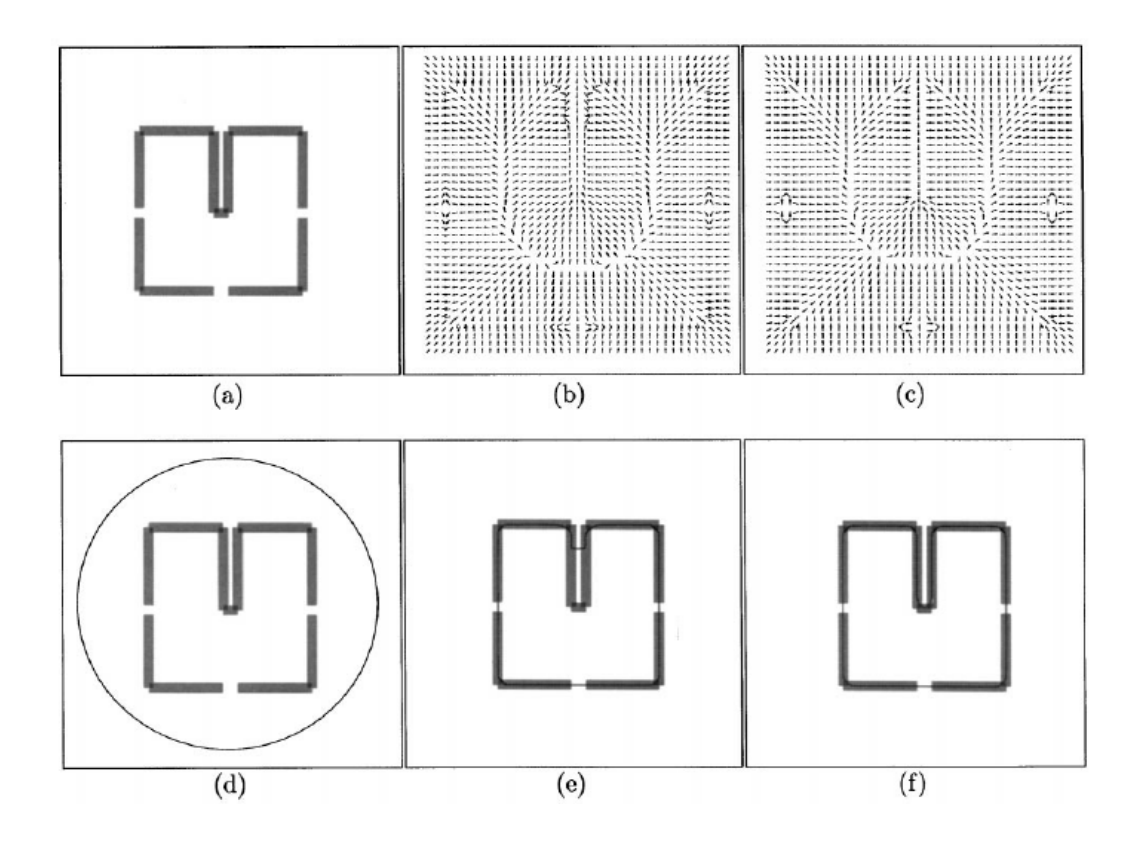

(a) Un quadrato con una concavità molto stretta (b) campo GVF e (c) campo GGVF (d )posizione iniziale dello snake per entrambi i modelli (e) risultato finale GVF e (f) risultato finale GGVF.

 Sebbene il campo GVF abbia queste proprietà desiderate, ci sono ancora parecchi problemi irrisolti, come le ambigue relazioni esistenti tra il range di cattura e i parametri, la sensibilità dei parametri e al rumore, specialmente a impulsi di rumore, e l'alto costo computazionale.

Il calcolo della forza esterna può essere suddiviso in due diversi ed indipendenti passaggi: la formazione della mappa dei bordi dall'immagine, e il calcolo della forza esterna dalla mappa dei bordi. Anche se la qualità della mappa dei bordi è un fattore critico nelle prestazioni dello snake, ci focalizzeremo su come ottenere un campo di forze esterno adeguato data una mappa dei bordi, la quale rischia di essere danneggiata dal rumore. Si proporrà di seguito una nuova classe di forze chiamata VFC (vector field convolution). Questa nuova forza esterna è calcolata convolvendo un kernel con una mappa dei bordi; oltre ad avere un ampio range di cattura e l'abilità di individuare le concavità, riduce il costo computazionale, ha una miglior robustezza al rumore e all'inizializzazione dei parametri, e la flessibilità di cambiare il campo di forza.

La fondamentale differenza tra le forze di distanza, le forze GVF e le forze VFC sta nel metodo con il quale le regioni omogenee vengono rimepite.

### **3.3 VFC snake**

Gli snake VFC sono contorni attivi che usano il campo VFC come forza esterna. Rimpiazzando la forza esterna standard  $f_{ext}(v) = -\nabla E_{ext}(v)$  con il campo VFC fvfc(**v**), la soluzione iterativa è:

$$
\frac{\partial \mathbf{v}(s,t)}{\partial t} = \alpha \mathbf{v}''(s,t) - \beta \mathbf{v}'''(s,t) + \mathbf{f}_{\text{vfc}}(\mathbf{v}(s,t)).
$$

Questa equazione può essere risolta numericamente usando lo stesso approccio alle differenze finite usato in precedenza.

### **3.4 VFC**

Come prima cosa definiamo un *vector field kernel*  $\mathbf{k}(x,y) = [u_k(x,y), v_k(x,y)]$  nel quale tutti i vettori puntano all'origine del kernel:

$$
\mathbf{k}(x,y) = m(x,y)\mathbf{n}(x,y)
$$

dove  $m(x,y)$  è l'ampiezza del vettore in  $(x,y)$  e  $n(x,y)$  è il versore che punta all'origine del kernel (0,0):

$$
\mathbf{n}(x,y) = [-x/r, -y/r]
$$

tranne nell'origine che  $n(0,0) = [0,0]$ , dove

$$
r = \sqrt{x^2 + y^2}
$$

è la distanza dall'origine.

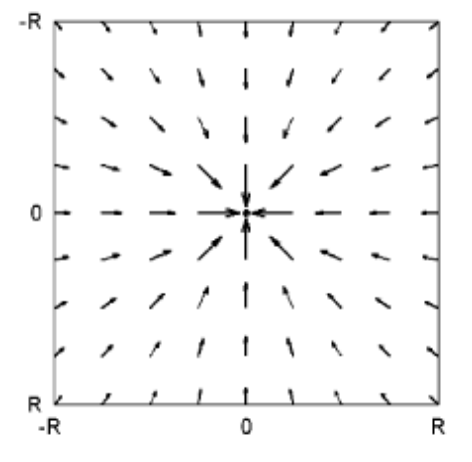

Esempio discreto di vector field kernel con R=4.

Se l'origine è considerata come la caratteristica di interesse, questo campo di vettori ha la proprietà cercata che la particella libera posta nel campo è capace di muoversi alle FOI, come ad esempio i bordi. Da notare che l'origine del kernel non è l'origine dell'immagine o della mappa dei bordi.

La forza esterna VFC:

$$
\mathbf{f}_{\rm vfc}(x,y) = [u_{\rm vfc}(x,y), v_{\rm vfc}(x,y)]
$$

è ricavata calcolando la convoluzione di **k**(*x*,*y*) e della mappa dei bordi *f* (*x*,*y*) generata dall'immagine *I* (*x*,*y*):

$$
\mathbf{f}_{\rm vfc}(x,y) = f(x,y) * \mathbf{k}(x,y) = [f(x,y) * u_x(x,y), f(x,y) * v_x(x,y)].
$$

Se noi rappresentiamo il campo di vettori del kernel usando una gamma di valori complessi, il VFC è solo il risultato del filtraggio della mappa dei bordi.

Il campo VFC dipende molto dall'ampiezza di *m*(*x*,*y*). Considerando il fatto che l'influenza dalle caratteristiche di interesse dovrebbe diminuire con l'aumentare della distanza delle particelle, l'ampiezza dovrebbe essere una funzione decrescente positiva di distanza dall'origine. Due tipi di funzioni sono:

$$
m_1(x,y) = (r+\varepsilon)^{\gamma}
$$

$$
m_2(x,y) = \exp(-r^2/\zeta^2)
$$

dove γ e ζ sono parametri positivi per controllare la diminuzione, ε è una piccola costante positiva per prevenire la divisione per zero all'origine.  $m_1(x,y)$  è ispirato dalla legge di gravitazione universale di Newton, la quale può essere vista come un caso speciale con  $y = 2 e \varepsilon = 0$ .

I pixel dei bordi nella mappa possono essere considerati oggetti con massa proporzionale alla forza del bordo, e il campo VFC rappresenta il campo di gravità generato da tutti gli oggetti.

L'influenza delle caratteristiche di interesse aumenta quando γ diminuisce. Nella pratica, γ generalmente varia tra 1.5 e 3 per la maggior parte delle immagini,  $m_2(x, y)$  è una funzione gaussiana, dove ζ può essere visto come la deviazione standard. L'influenza delle FOI aumenta coll'aumentare di ζ. In generale, l'influenza delle caratteristiche di interesse dovrebbe aumentare col diminuire dell'SNR (signal-to-noise ratio).

## **Capitolo 4**

## **Analisi dei metodi: confronto tra VFC e GVF**

Compariamo i risultati dello snake VFC con quelli dello snake GVF.

Confrontiamo tra loro i principali parametri di valutazione di un modello a contorni attivi:

- range di cattura
- convergenza alle concavità
- sensibilità di inizializzazione
- costo computazionale
- sensibilità al rumore

### **4.1 Range di cattura e convergenza alle concavità**

Usiamo come esempio la forma a "U". Come si può vedere dalla figura di seguito, sia lo snake VFC che quello GVF hanno la capacità di identificare i confini della concavità da un'inizializzazione lontana dai bordi di interesse; questo dimostra che entrambi i metodi hanno un grande range di cattura e la proprietà di convergere nelle concavità.

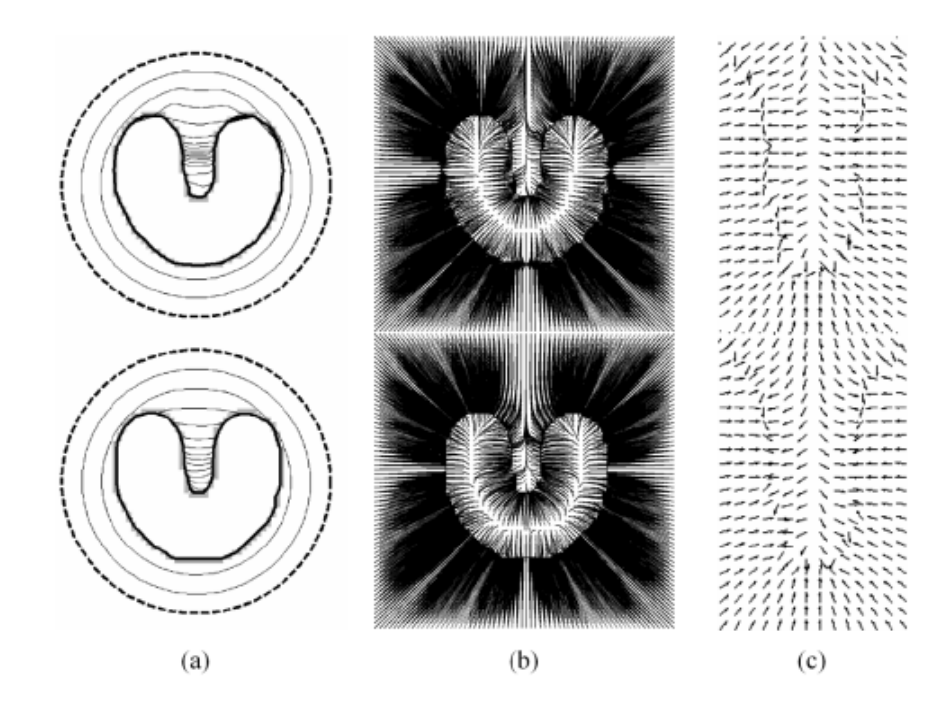

(a) convergenza dello snake GVF (VFC) (b) linee di flusso generate dal campo GVF (VFC) (c) ingrandimento della zona nella concavità del campo GVF (VFC).

I campi di forza sono a mala pena distinguibili l'uno dall'altro in questo esempio, in particolare, i vettori, all'interno della concavità in entrambi i campi di forza, hanno componenti verso il basso che attirano gli snake nelle rientranze.

Nelle implementazioni pratiche, il range di cattura del campo GVF è influenzato da due parametri: la scorrevolezza μ e il numero di iterazioni. Anche se sappiamo che il range di cattura aumenta quando μ e il numero di iterazioni si incrementano, non esiste nessuna relazione a disposizione dell'utente; sono parametri fondamentali per la convergenza corretta dello snake.

### **4.2 Sensibilità di inizializzazione**

Come abbiamo visto dall'esempio precedente sia lo snake GVF che quello VFC possono essere inizializzati distanti dall'oggetto di interesse. Inoltre dalla figura riportata di seguito si può vedere come i metodi siano insensibili all'inizializzazione. Che lo snake sia dentro, fuori o attraversi l'oggetto di interesse alla fine convergerà sempre allo stesso bordo ricercato.

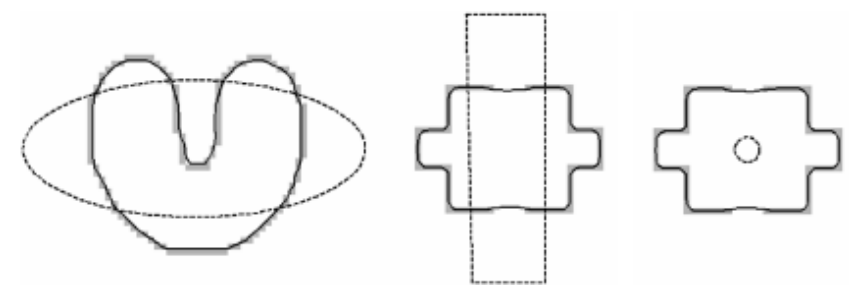

Curve iniziali (linee tratteggiate) e risultati dello snake VFC (linee continue) sono sovrapposti con la mappa dei bordi.

### **4.3 Costo computazionale**

Se noi rappresentiamo i vettori come numeri complessi, il campo VFC può essere calcolato convolvendo una matrice complessa con la mappa dei bordi, la quale può essere accelerata mediante la FFT e la IFFT. Data una mappa dei bordi di *N* x *N* pixel e una matrice di vettori (2R +1) X (2R +1) che puntano all'origine del kernel, il campo VFC può essere calcolato in multipli di  $O((N + 2R)^2 \log(N + 2R))$ , il quale è determinato dalla complessità della FFT 2-D, con R compreso tra N/8 e N/2. Il costo del VFC dipende principalmente dalla grandezza del kernel, mentre il costo computazionale di GVF dipende in larga misura dal numero di iterazioni. Il campo GVF ha bisogno di multipli di *O*(*N* <sup>2</sup> ) dentro ogni iterazione con un numero di iterazioni tipico di N.

Quindi in generale la complessità del campo VFC è di *O*(*N* <sup>2</sup>log*N*), che risulta essere preferibile a quella del GVF che è di  $O(N^3)$ .

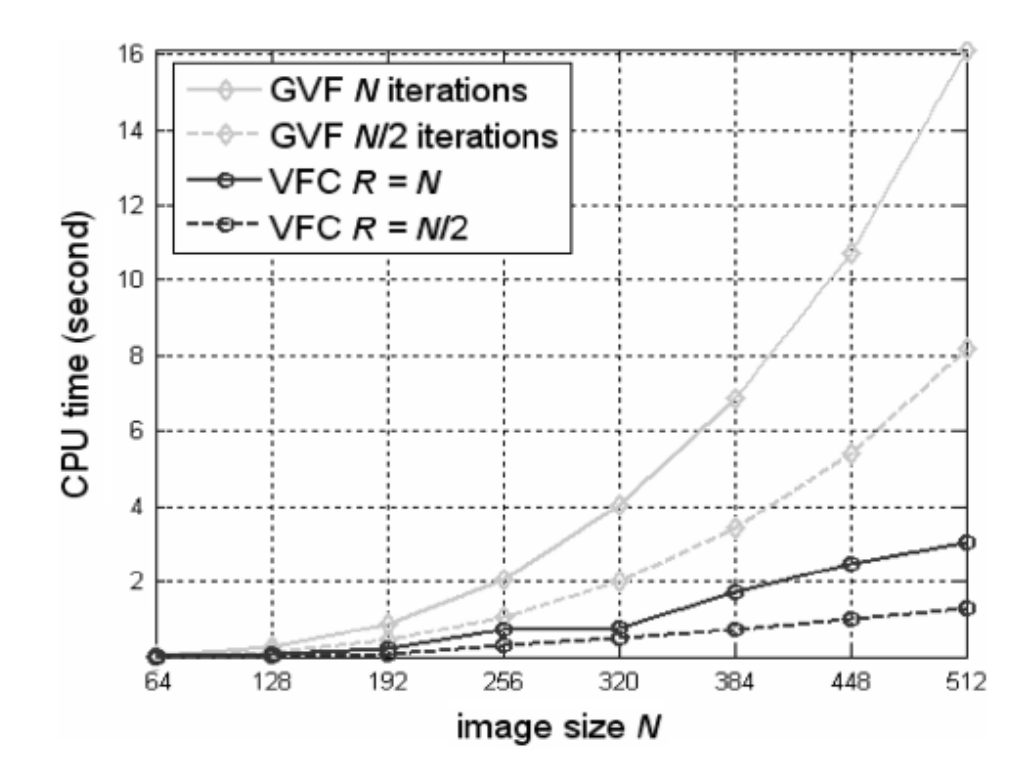

Costi computazionali di GVF e VFC per una immagine *N* x *N.*

### **4.4 Sensibilità al rumore**

Per valutare la sensibilità al rumore degli snake GVF e VFC, aggiungiamo un impulso di rumore all'immagine con la forma a "U". Nella figura si possono vedere le immagini col rumore sovrapposte agli snake iniziali contrassegnati da linee tratteggiate.

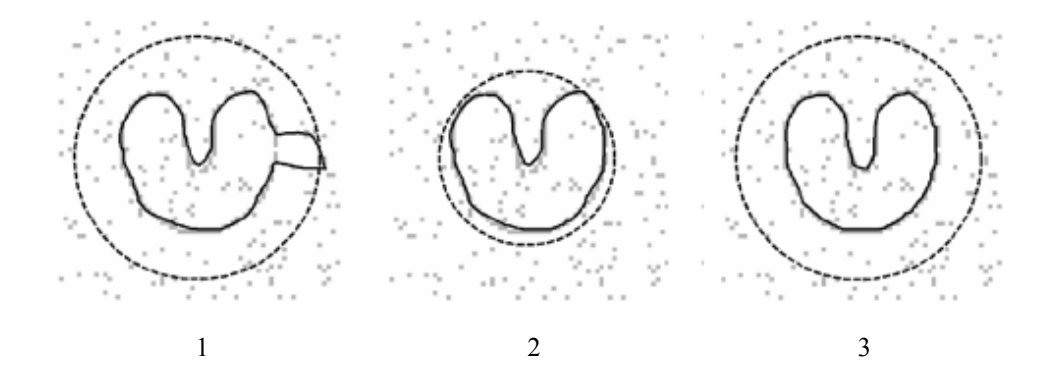

Nella prima figura si può vedere come il GVF snake non funzioni in quanto non riesce a convergere alla forma di prova a causa del rumore presente. Anche se come si può vedere nella seconda figura, con una inizializzazione più prossima ai contorni di interesse, si riesce ad ottenere un risultato migliore del precedente ma con ancora qualche difetto. Infatti lo snake non riesce a catturare i confini di interesse con precisione e inoltre non individua perfettamente la concavità.

Per ovviare a questi problemi possono essere applicati filtri non lineari alla mappa dei bordi per eliminare il rumore.

Al contrario, lo snake VFC converge alle caratteristiche desiderate senza l'utilizzo di filtraggi come mostrato nella terza figura. Le forze originate dal rumore contrastano le altre forze, ma quelle generate dai veri bordi riescono a prevalere sul rumore.

L'errore di un punto dello snake è definito come la minima distanza che c'è tra il punto stesso e la forma nell'immagine. Si può quindi vedere dalle figure la superiore robustezza al rumore offerta dal campo VFC.

## Capitolo 5

In questo capitolo verrà trattato il metodo utilizzato, con particolare riferimento ai risultati ottenuti.

### **5.1 Osservazioni**

Importante operazione da svolgere preliminarmente è stata quella di esaminare le immagini del paziente a disposizione per capire come si differenziavano i tumori dal resto dei fluidi e organi di torace e addome.

Al fine di poter fare questo erano presenti annotazioni del medico che permettevano di capire come erano strutturati i tumori e in che modo veniva misurata la loro grandezza. Inoltre grazie agli appunti presenti nelle immagini, che comprendevano le dimensioni massime del tumore, si potevano confrontare gli esiti con quelli ottenuti con il metodo automatico di identificazione delle aree tumorali e valutare di quanto differiva la soluzione trovata.

Di seguito due esempi di immagini a disposizione con annotazioni del medico.

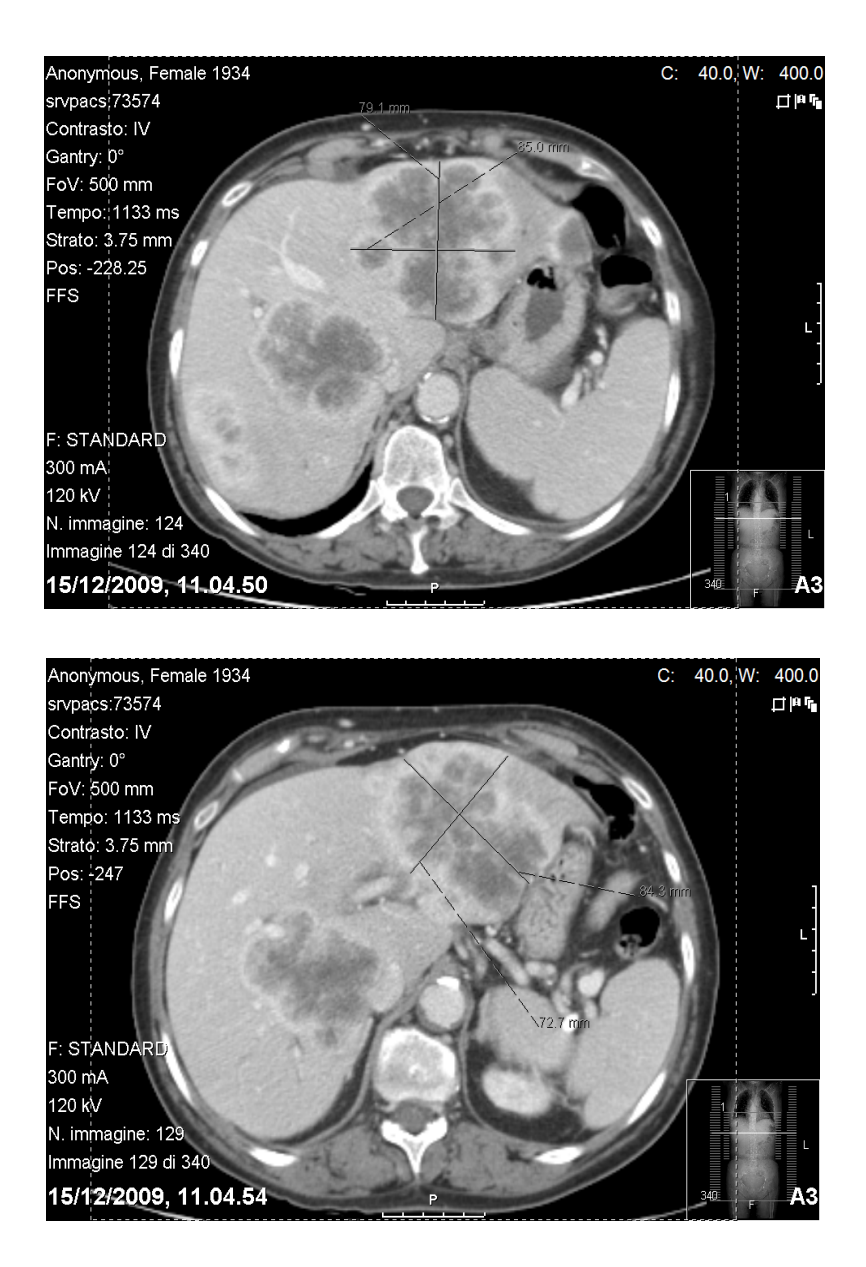

Nelle prossime immagini verranno messi a confronto proprio i risultati ottenuti dal programma con quelli indicati dal medico e verrà fatta una stima sull'importanza di una buona inizializzazione dello snake.

Per quanto riguarda quest'ultimo punto, si può inizializzare di default uno snake circolare, quadrato o di altre forme in un punto dell'immagine cliccando sull'immagine stessa il punto centrale dello snake.

In questo caso invece si è adottata un'inizializzazione di tipo manuale, ovvero venivano scelti con il mouse dei punti sull'immagine che si collegavano tra loro e una volta finito di selezionare i punti lo snake si chiudeva automaticamente sul primo punto.

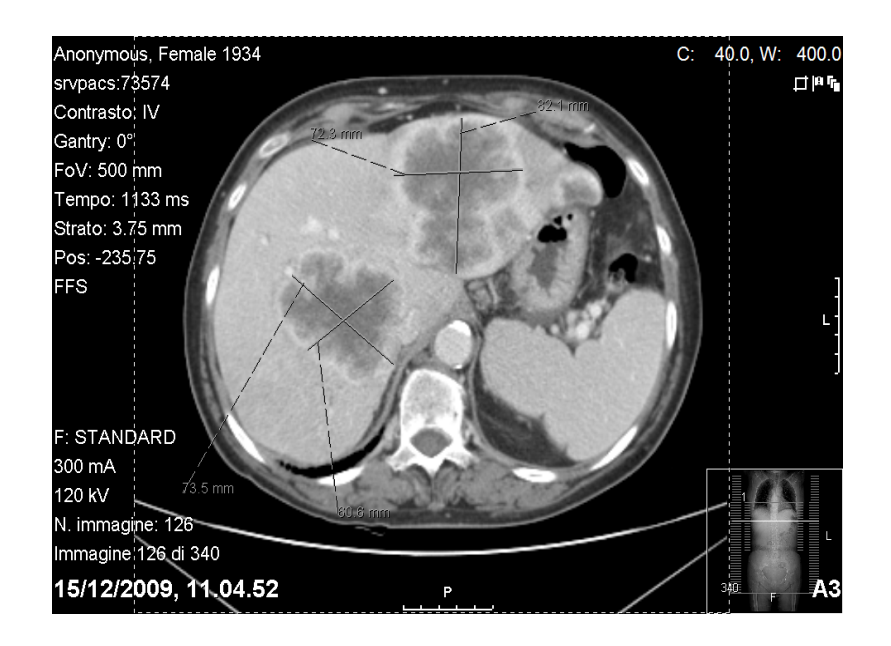

Immagine TC di due tumori neuroendocrini.

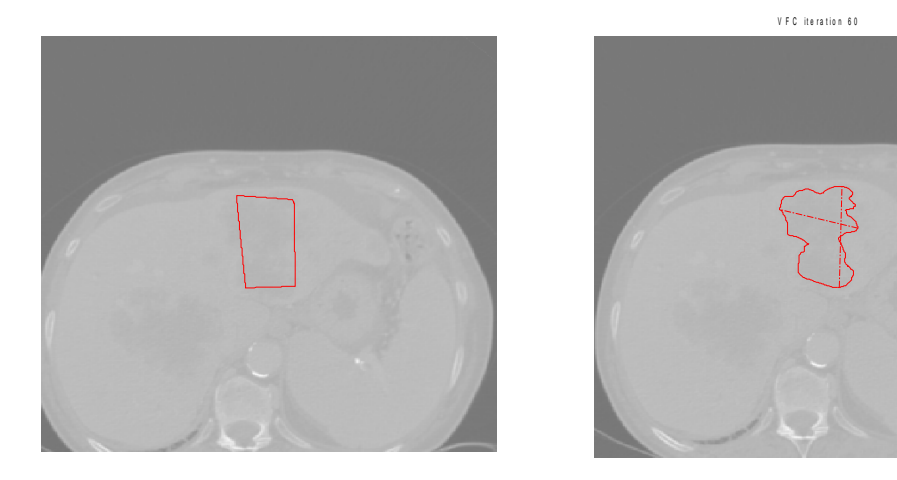

Inizializzazione dello snake e risultato finale dopo 60 iterazioni le linee tratteggiate rappresentano le dimensioni massime del tumore.

Si può osservare dalle due immagini in cui si modella lo snake che non è servita un'inizializzazione che seguisse la forma e le concavità del tumore, sono bastati quattro punti uniti tra loro per ottenere un risultato che identificasse perfettamente l'anatomia della massa.

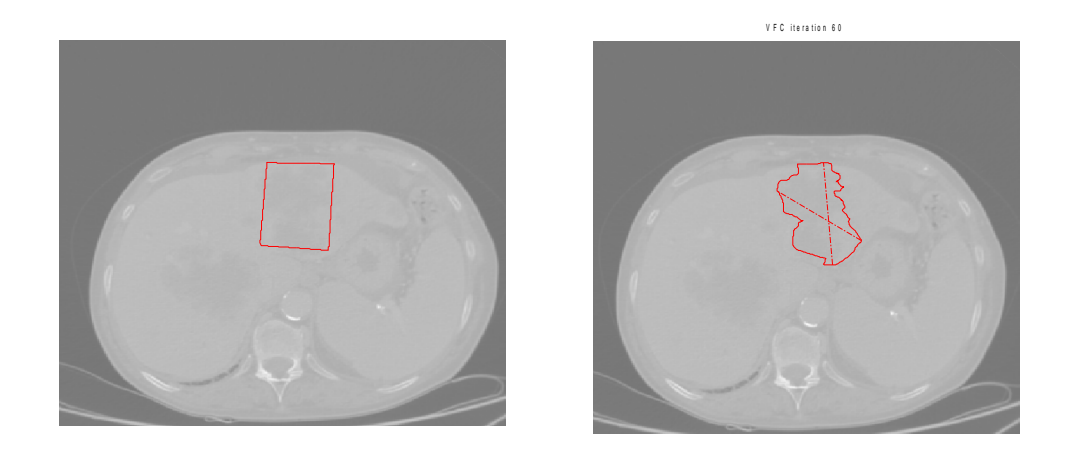

In questo caso, si è utilizzata un'inizializzazione che andasse di proposito a sfiorare con l'angolo in basso a destra e con il tratto in alto dello snake i bordi dell'organo; si può notare come in questo caso lo snake venga attratto in quei due punti da bordi che non corrispondono a quelli del tumore.

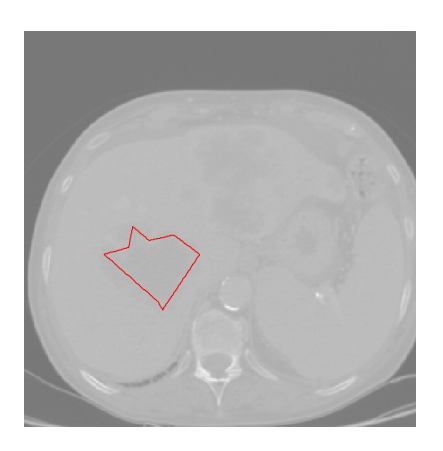

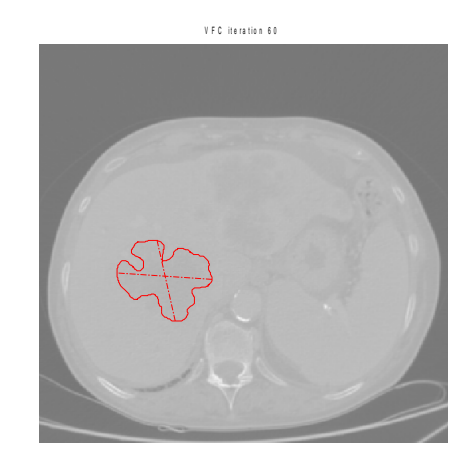

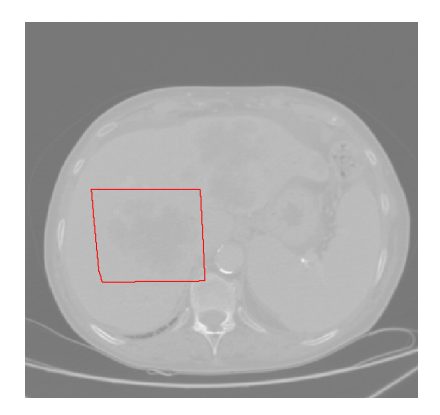

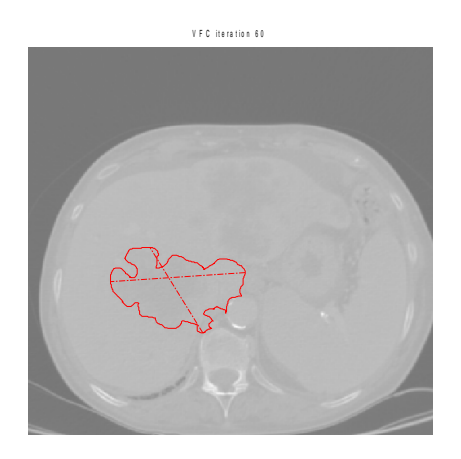

Stesso tipo di confronto è stato fatto per le due coppie di immagini precedenti su un'altra massa tumorale nella stessa sezione della TC.

Di seguito un altro esempio di come lo snake, se inizializzato male, produca un risultato quasi del tutto errato.

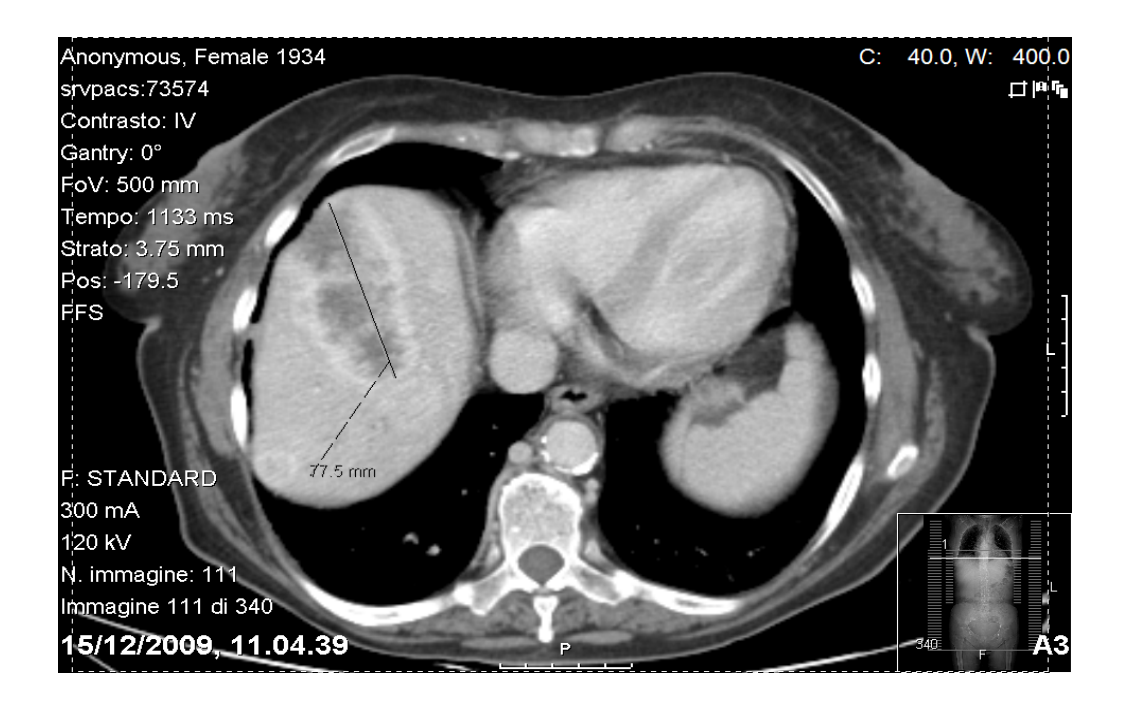

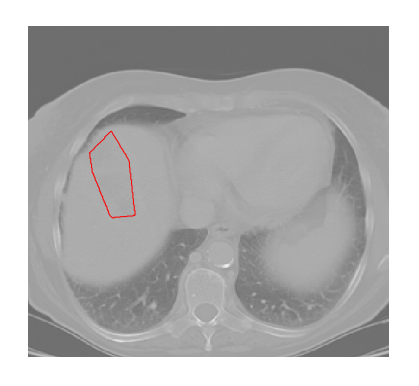

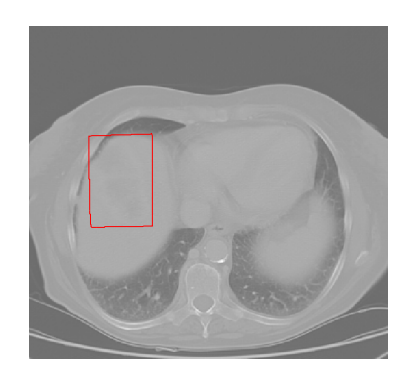

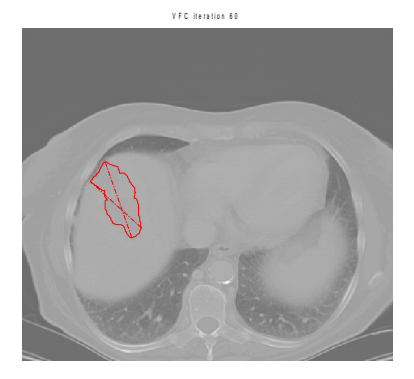

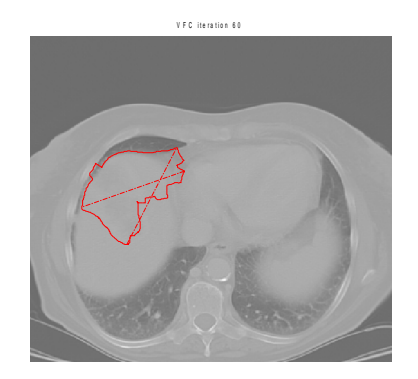

Come si è potuto vedere quella dell'inizializzazione dello snake è un'importante operazione per riuscire ad ottenere i risultati desiderati.

In conclusione il modo migliore di tracciare lo snake è quello di posizionarlo all'interno della massa che si vuole esaminare in modo che non venga così attratto da altri bordi all'esterno del tumore.

Altra importante operazione sempre nella parte di inizializzazione risulta essere quella dei parametri; è una parte fondamentale in quanto permette di identificare le aree di proprio interesse ed escludere le altre. I parametri vengono sostanzialmente inizializzati in modo quasi del tutto casuale. A seconda di come reagisce lo snake e a seconda di come varia il campo di forze si modificano i parametri per ottenere pian piano il risultato desiderato.

Dapprima i parametri sono stati inizializzati a dei valori consigliati dai fornitori del codice che dopo molteplici tentativi su immagini di risonanze o tac hanno individuato una base di partenza per tutte le immagini di quel tipo. Variando poi al massimo o al minimo uno dei parametri alla volta si riesce a capire come quei parametri influiscano effettivamente sul campo di forze e se sia meglio diminuire o aumentare quello specifico valore per ottenere risultati che si avvicinino a quello sperato. Una volta che non si riescano più ad ottenere miglioramenti con le modifiche di quel parametro si passa a quello successivo e così via.

Per semplificare questa lunga operazione di taratura era presente nel materiale a disposizione un programma demo in cui si potevano cambiare i parametri e vedere immediatamente gli effetti sul campo di forze e sullo snake. Come si vede nella prossima figura, nella parte di destra si possono modificare i parametri e nella parte di sinistra si vedono immagine originale e campo di forze.

Per quanto riguarda l'identificazione della mappa dei bordi si è utilizzato il metodo di Canny. Quest'ultimo trova i bordi cercando i massimi locali del gradiente dell'immagine. Il gradiente è calcolato usando la derivata di un filtro gaussiano.

Il metodo usa due soglie, una per trovare i bordi forti e l'altra per quelli deboli, inoltre include i bordi deboli solo se sono collegati ad altri bordi forti.

In questo modo, a differenza di altri metodi, nel risultato finale si avranno solo i bordi deboli di interesse.

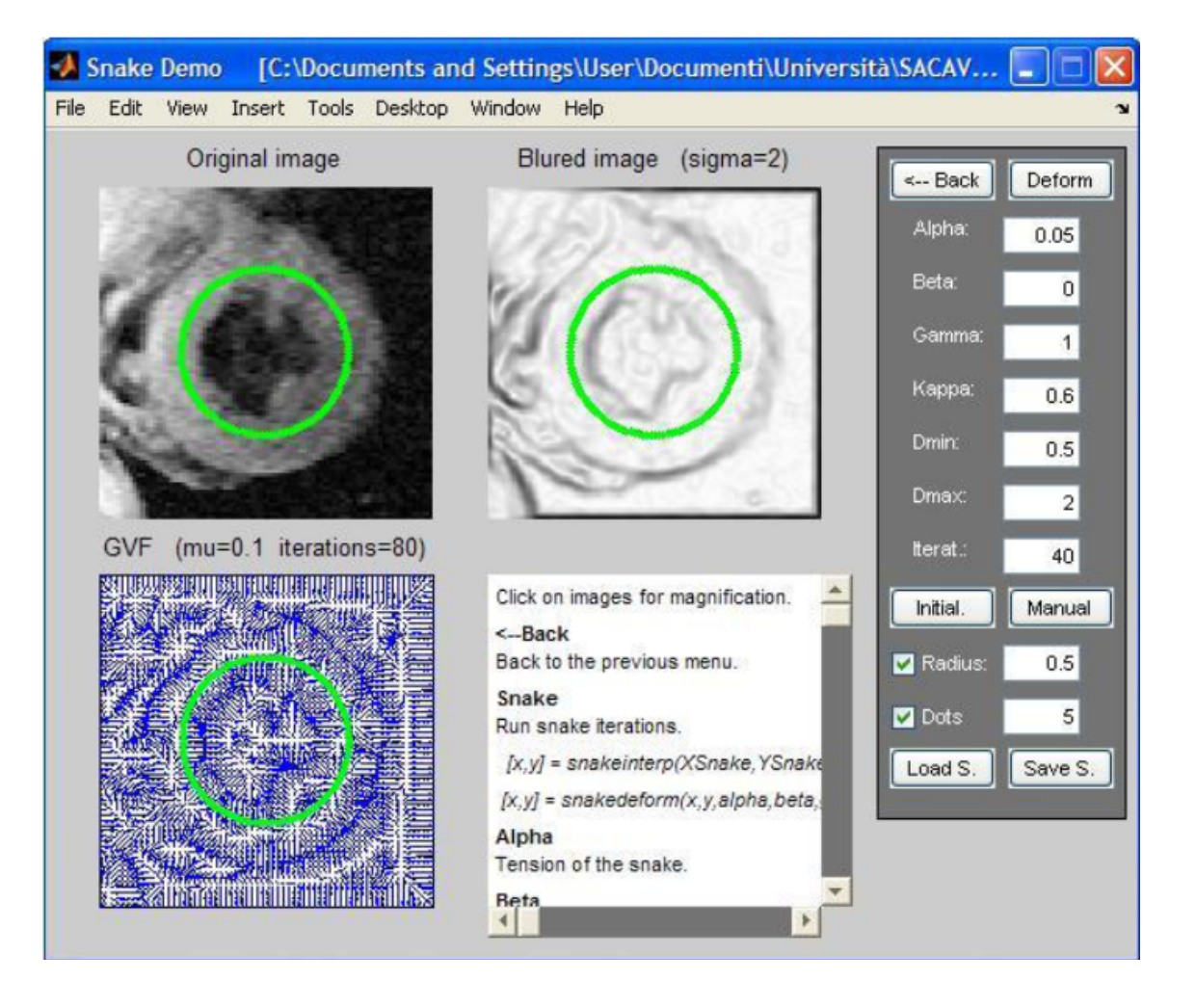

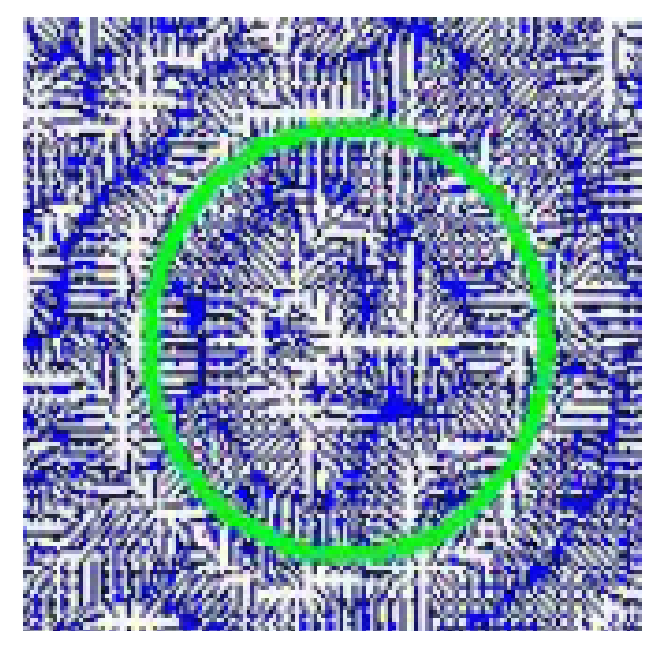

Ingrandimento del campo di forze:

si può notare come le linee del campo convergano sui bordi.

#### **5.2 Conclusioni**

In questa tesi si è lavorato sull'identificazione di masse tumorali tramite l'utilizzo di contorni attivi. Dopo varie valutazioni sui vari metodi studiati da esperti del settore (GVF, GGVF, VFC...) si è deciso di utilizzare il VFC. Decisione maturata in seguito allo studio dei metodi e a una prova su immagini a disposizione che ha convinto per la sua notevole capacità di individuare anche concavità molto strette, inoltre si è potuta appurare anche la sua capacità di resistenza al rumore. Infatti non è stato necessario nessun tipo di filtraggio per ottenere i risultati desiderati.

La scelta è ricaduta sul VFC inoltre per la sua ottima capacità di identificare la zona desiderata anche con un'inizializzazione dello snake discretamente approssimativa.

Tuttavia spesso non si è potuto ottenere questo risultato in quanto non sempre si aveva il favore dell'immagine, ed erano presenti più tumori o organi vicini che confondevano lo snake attirandolo lontano dal tumore di interesse.

Sicuramente questo rappresenta un buon punto da sviluppare in ricerche future.

Lo scopo di questo studio voleva essere quello fornire un supporto al medico o radiologo nella ricerca delle masse tumorali endocrine presenti. L'aiuto offerto da questo tipo di metodo infatti è di fondamentale importanza per sveltire le procedure di diagnosi. All'operatore basta selezionare a grandi linee l'area di tumore che si desidera individuare perchè il programma possa riconoscere i suoi bordi e fornire indicazioni sulla sua estensione.

Questo velocizza notevolmente le procedure mediche, infatti basti pensare che anche un piccolo guadagno di tempo ottenuto per il controllo di un immagine verrebbe comunque moltiplicato per tutte le immagini che il medico deve guardare di quel paziente, che possono anche essere centinaia, risultandone un incredibile vantaggio rispetto all'identificazione manuale o non assistita da computer.

Inoltre la precisione con cui il programma riesce ad identificare l'area cercata non è nemmeno comparabile con quella che l'esperto traccerebbe a mano libera. In pochissimo tempo viene individuata l'area in tutte le sue rientranze e spigolature potendo così effettuare anche una stima molto precisa della grandezza effettiva del tumore.

Unica vera pecca di questo metodo risulta essere la difficoltà di inizializzare i

parametri. Infatti sono molteplici e anche se vengono date indicazioni per un punto di partenza dell'assegnazione di queste variabili, spetta sempre all'operatore il compito di adattarli alle caratteristiche dell'immagine e ai risultati che si vogliono raggiungere. Cosa certa è comunque l'utilità del metodo una volta ultimata l'inizializzazione. Infatti bastano pochi secondi per vedere lo snake iniziale adattarsi sui contorni che interessano.

Il medico può valutare in breve tempo la grandezza dei tumori e con una modifica del programma e del codice confrontarla direttamente con vecchie tac per stimare l'avanzamento del tumore e trarre così in breve tempo importanti valutazioni.

Le finalità di questa tesi erano quelle di dimostrare l'utilità di questi metodi applicati alla diagnostica medica. Ma tutti questi studi e applicazioni non possono essere sicuramente dei sostituti all'operato e alle conoscenze di un medico. Ci sono infatti ancora imprevisti e problemi da risolvere che solo un'intelligenza non artificiale può chiarire.

Un utile implementazione futura potrebbe essere quella di modificare il programma per una identificazione di tipo tridimensionale del tumore, potendo così visualizzare l'intera massa tumorale in tutte le dimensioni senza dover visualizzare tutte le singole sezioni del corpo e avendo così un'immediata visione di quel che è il tumore e di come si stia espandendo.

# **Bibliografia**

[1] B. Li and S. T. Acton, "Active contour external force using vector field convolution for image segmentation", IEEE Trans. Image Process., vol. 16, no. 8, Aug 2007.

[2] C. Xu and J. L. Prince, "Generalized gradeint vector flow external forces for active contours", Signal Process., vol.71, pp. 131-139, 1998.

[3] C. Xu and J. L. Prince, "Snakes, shapes, and gradient vector flow", IEEE Trans. Image Process., vol. 7, no. 3, pp. 359-369, Mar. 1998.

[4] M. Kass, A. Witkin, and D.Terzopoulos, "Snake-active contour models", Int. J. Comput. Vis., vol. 1, pp. 321-331, 1987.